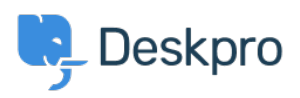

 $?$ Using Deskpro > Can I use LDAP to sign in my agents < [قاعدة المعلومات](https://support.deskpro.com/ar/kb)

## ?Can I use LDAP to sign in my agents

2023-08-16 - Henley Ben - [تعليقات \(٠\)](#page--1-0) - [Deskpro Using](https://support.deskpro.com/ar/kb/using-deskpro)

## **Question:**

?Does Deskpro support LDAP

## **Answer:**

Yes. To enable LDAP, go to Apps in Admin > Apps > Apps, and install the LDAP .authentication app

. See the LDAP authentication setup section of the manual for more details